# **Quick Guide to Accounts Payable Invoice Payments TRV / Mileage Card Reimbursements**

All purchases made on behalf of Rialto Unified School District must be pre-approved and evidenced by a District Purchase Order. Per Board Policy 3314, the District shall not be responsible for unauthorized purchases.

Purchase Approval Process

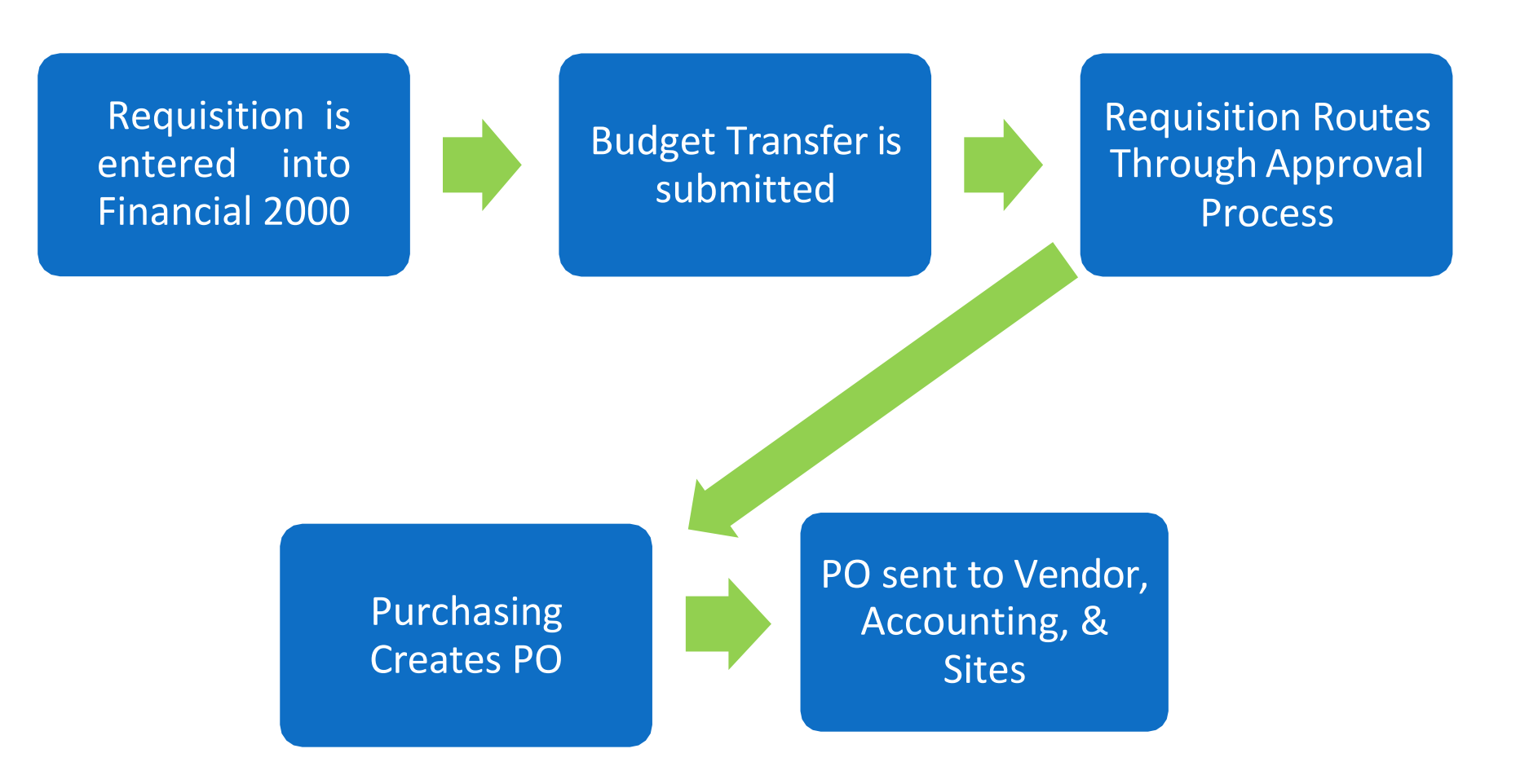

### What Does Accounts Payable Need To Pay For Your Purchases?

- Purchase Order
- Packing Slip marked "RECEIVED" and signed with full name and date (must reference PO#)
- If no Packing Slip *and not an Open PO*, use PO to check off items received, mark "RECEIVED", sign/date, send to Fiscal

#### OR

- Invoice marked "APPROVED FOR PAYMENT" and signed with full name and date (must reference PO#)
- Original Receipts/Agenda/Sign-in Sheets/Rewards Justification Form/List of Students
- Signed Field Contract/NOC/Full Contract & Supporting Documents– The Complete Packet!

## What Are Accounts Payable's Biggest Issues With Processing Payments?

- No PO
- No Packing Slips
- Sites not forwarding invoices/receipts/sign-in sheets/agendas in a timely manner or at all
- No response when emails are sent requesting info
- Exceeding PO amount/waiting for AP to ask for an increase to a PO to pay approved invoices (keep declining balance spreadsheets for all open PO's)
- Exceeding contract amount/needing new Contract/Field Contract with every PO Increase
- Wrong account code used on PO/trying to use a PO to pay for unrelated merchandise (e.g. trying to pay for an inventory item against an open PO for supplies)

### **"We can't pay what we don't have!!**

#### This checklist must accompany all payment documentation submitted to Fiscal:

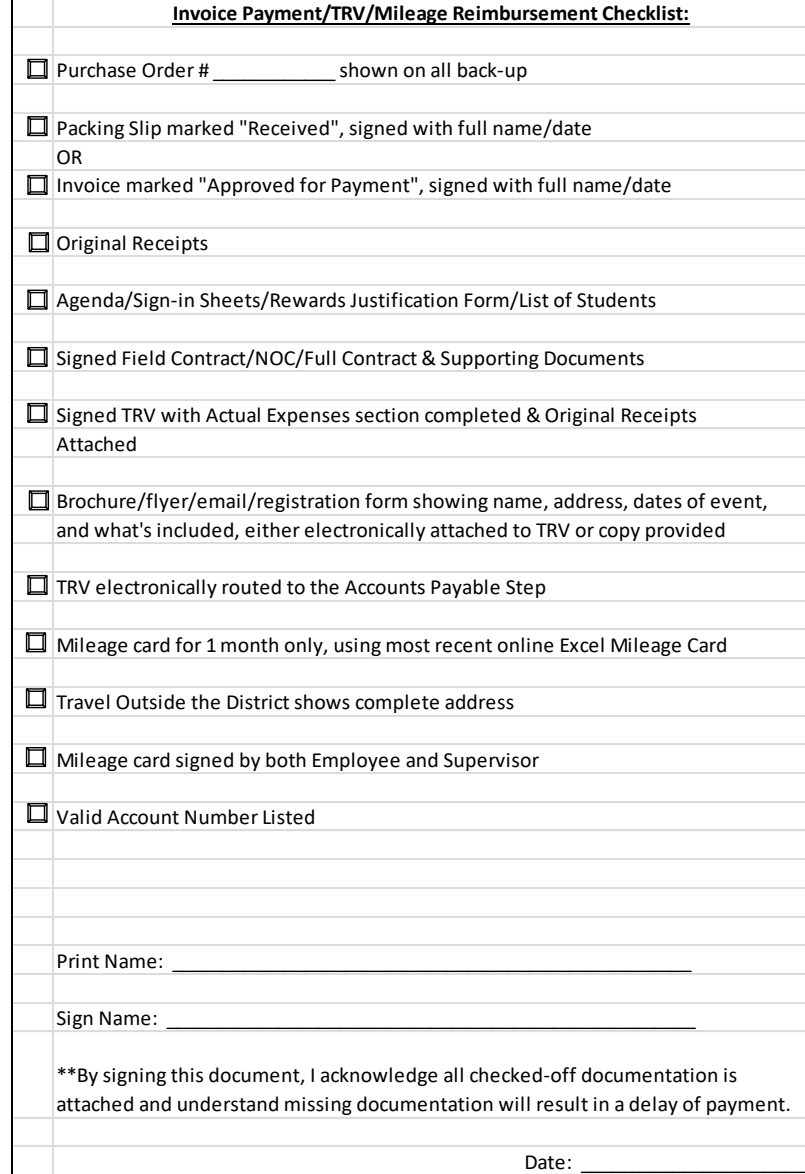

### What Does Accounts Payable Need To Reimburse Your TRV?

- Signed TRV with Actual Expenses section completed. Meals are an allowance we no longer require receipts. Please verify all expenses for accuracy when completing the Actual Expenses section.
- Brochure, flyer, or registration form that includes name, address, dates of conference, and what's included (e.g. meals)
- Original itemized receipts for parking, shuttle, etc.
- TRV electronically routed to the Accounts Payable step

\*\*\*Remember to give attendee a copy of the TRV with Estimated Expenses section completed prior to attending event. Upon return, you have 10 days to complete the Actual Expenses section, print out, have employee sign this copy (do not submit a signed Estimated Expenses copy of the TRV), route the TRV electronically to the Accounts Payable step, and submit all paperwork to Fiscal.

#### Send signed copy to Fiscal with all back-up documentation

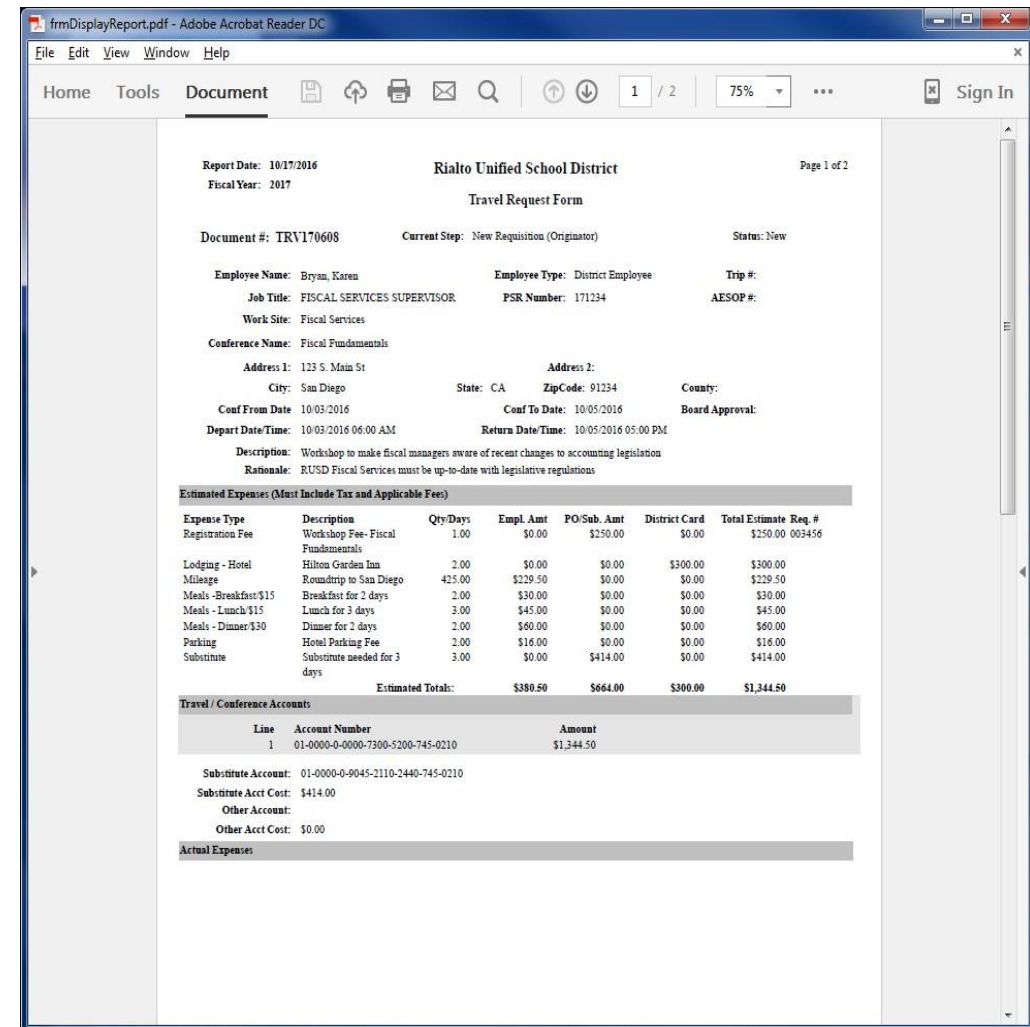

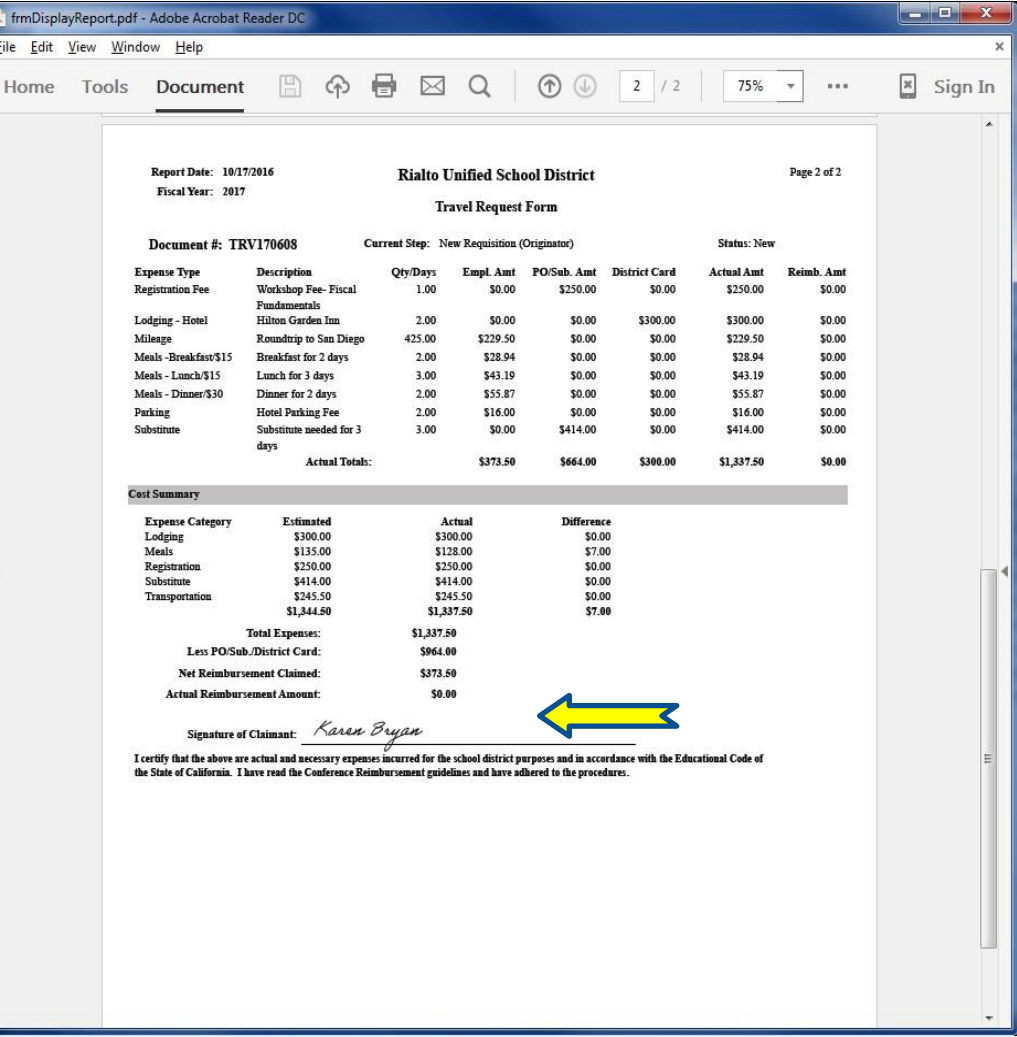

#### FAQ's

- I'm creating a requisition/TRV/PSR and get an error message saying I don't have access to the account I've chosen – what do I do? Please contact the Fiscal Analyst overseeing the funding you've selected and she will be able to assist you.
- How do I know which AP Tech handles which vendors or reimbursements? Check the most recent District Quick Reference Telephone Listings (found on the District website under 'Staff Tools') or call Miranda Ochoa at ext. 2232.
- How do I know much money is left on my Open PO? Each individual responsible for that PO must maintain an updated declining balance spreadsheet.
- Who do I call about my conference reimbursement status? First, check with your site person responsible for TRV submissions to find out when it was submitted to Fiscal. AP has 30 days to process reimbursements once ALL necessary documents are received.
- What vendor should I use to tint office door windows? Please contact Purchasing for vendor information.